## GUIDELINES FOR USING LATENCY RECORDING

LATENCY: Latency recording measures the amount of time that lapses between an antecedent (e.g., teacher's directive) and when the student begins to perform a specified behavior.

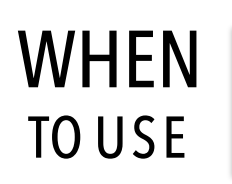

When the teacher wants to know the average amount of time it takes a student to respond in a specified manner, after a signal or prompt.

- Define prompt and student behavior, then observe.
- When prompt occurs, start the timer then stop it when student engages in behavior.
- Repeat whenever prompt is provided.
- Sum all episode amounts and divide by the number of instances to get an average latency.

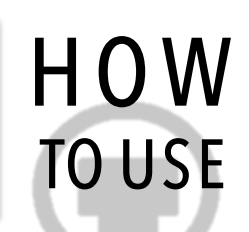

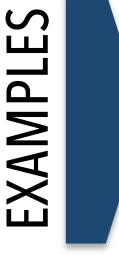

- Average time it takes student to be seated after a teacher request.
- Average time that it takes student to begin cleanup after request.
- Average time it takes student to disengage from other students once requested to move.
- Average time it takes for a student to begin eating once food is in front of him.

- Provides a measure of the student's delay in engaging in behavior.
- Can be used to track response efficiency.

## ADVANTAGES DISADVANTAGES MATERIALS

- Requires continuous observation once a request has been made.
- Requires timing device.

• A timer of some sort (stopwatch, iPad, smartphone).

DATA LABEL

Average Latency (average amount of time between signal

and behavior)

• Data Sheet

CONSIDERATIONS CONSIDERATIONS

•

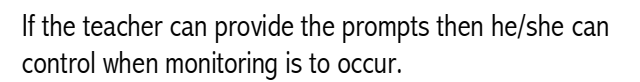

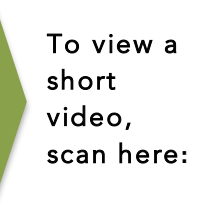

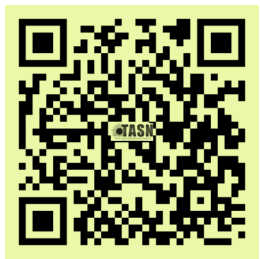